# **Муниципальное бюджетное общеобразовательное учреждение «Бачатская основная общеобразовательная школа»**

**« Рассмотрено и согласовано»** На заседании МС Протокол № 1 от «31» августа 2023г.

#### **«Принята на педагогическом совете»**

Протокол № \_\_1\_ от «31 » августа 2023г.

**«Утверждаю»** Директор МБОУ Ольга Подписью: Францией Попова Ольга Михайловна Дата: 2023.09.04 10:22:53 +07'00' Д. Приказ № 78 от «02» 09 2023г. Попова Ольга Михайловна

#### **РАБОЧАЯ ПРОГРАММА**

**3-D моделирование**

**5-6 классы**

 **Составитель программы:** Дорофеева Е.В, учитель технологии

#### Пояснительная записка

Дополнительная общеобразовательная общеразвивающая программа имеет техническую направленность. Программа разработана в соответствии со следующими нормативными документами:

- Федеральный закон Российской федерации от 29 декабря 2012 г. № 273-ФЗ «Об образовании в Российской Федерации»;

- Распоряжение правительства Российской Федерации от 28 июля 2017 г. № 1632-р «Об утверждении программы «Цифровая экономика Российской Федерации»;
- Концепция развития дополнительного образования детей, Распоряжение Правительства Российской федерации от 4 сентября 2014 г. № 1726-р;
- Порядок организации и осуществления образовательной деятельности по дополнительным образовательным программам (утвержден приказом Министерства просвещения РФ от 9 ноября 2018 г. № 196);
- Методические рекомендации по проектированию дополнительных общеразвивающих программ (включая разноуровневые программы) Письмо Министерства образования и науки России от 8 ноября 2015 года № 09-3242;

#### Актуальность программы.

Современное общество все больше зависит от технологий и именно по этому все более пристальное внимание уделяется такои области интеллекта человека, как инженерное мышление.

Инженерное мышление — это сложное образование, объединяющее в себя разные типы мышления: логическое, пространственное. Практическое, научное. Эстетическое, коммуникативное, творческое.

Актуальность выбранного направления для работы заключается в том, что в современных условиях развития технологий трёхмерная графика активно применяется для создания изображений на плоскости экрана или листа бумаги в науки и промышленности, например в системах автоматизации проектных работ (САПР).

Процесс создания любой трёхмерной модели объекта называется «ЗГ)-моделирование». В современном мире набирает обороты популярность З№технологии, которые все больше внедряются в различные сферы деятельности человека. Значительное внимание уделяется З№моделированию. Это прогрессивная отрасль мультимедиа, позволяющая осуществлять процесс создания трёхмерных моделей объекта при помощи специальных компьютерных программ. Программа «КОМПАС» - графический пакет, предназначенный для любого специалиста, работающего с проектной графикой и документацией. Данная версия программы ориентирована на работу, как с двумерными, так и трёхмерными объектами.

Эта графическая программа помогает развивать у школьников образное мышление, творческие способности, логику, фантазию. На занятиях школьники учатся изображать средствами компьютерной графики простейшие геометрические образы. Узнают, как правильно оформить чертеж, проставить размеры и работать с трёхмерной графикой. Приобретают знания и умения работы на современных профессиональных ПК и программных средствах, включая графический редактор КОМПАС-ЗО С помощью трехмерного графического чертежа и рисунка разрабатывается визуальный объемный образ желаемого объекта: создается как точная копия конкретного предмета, так и разрабатывается новый, еще не существующий объект. З№моделирование применяется как в техническои среде, для создания промышленных объектов, так и для создания эстетических и художественнографических образов и объектов. Изготовление объектов может осуществляться с помощью З№принтера.

Уникальность ЗГ)-моделирования заключается в интеграции рисования, черчения, новых ЗГ)-технологии. Что становится мощным инструментом синтеза новых знаний, развития метапредметных образовательных результатов. Обучающиеся овладевают целым рядом комплексных знаний и умений, необходимых для реализации проектной деятельности. Формируются пространственное, аналитическое и синтетическое мышление, готовность и способность к творческому поиску и воплощению своих идей на практике. Знания в области моделирования нацеливает детей на осознанный выбор профессии, связанной с техникой, изобразительным искусством, дизайном: инженер-конструктор, инженер-технолог, проектировщик, художник, дизайнер.

Новизной в данном направлении является применение в З№моделировании технологии рисования 31)-ручкой. В данном процессе для создания объемных изображений используется нагретый биоразлогаемый пластик. Застывшие линии из пластика можно располагать в различных плоскостях, что позволяет рисовать в пространстве и создавать объемные модели.

Крайне важно. Что занятия З№моделированием позволяют развивать не только творческий потенциал школьников, но и их социально=позитивное мышление. Творческие проекты по созданию АРТ-объектов: подарки, сувениры, изделия для различных социально-значимых мероприятий.

Программа разработана для учреждения дополнительного образования, что актуально, так как в дополнительном образовании образовательная деятельность должна быть направлена «на социализацию и адаптацию обучающихся к жизни в обществе».

Новая Концепция развития дополнительного образования нацеливает учреждения дополнительного образования на «превращение жизненного пространства.

#### ПЛАНИРУЕМЫЕ РЕЗУЛЬТАТЫ

#### Цель программы

Формирование и развитие у обучающихся практических компетенций в области 3D технологий. Повышение познавательной мотивации и развитие элементов инженерного мышления обучающихся в процессе приобретения знаний, умений и навыков ЗГ)-моделирования и разработки социально-значимых творческих проектов. Задачи программы

- научить обучающихся создавать модели в программах по ЗГ) моделированию;

- научить обучающихся работать на современном ЗГ) оборудовании (принтер, сканер, З ручки);

- выполнять и разрабатывать авторские творческие проекты с применением 3D моделирования и защищать их на научно-практических конференциях;
- профориентация обучающихся;
- подготовить обучающихся к выступлениям на соревнованиях по З D моделированию. Основные особенности программы

Программа предусматривает подготовку обучающихся в области ЗГ)-моделирования и ЗГ)-печати. Обучение ЗГ)-моделированию опирается на уже имеющийся у обучающихся опыт постоянного применения информационно-компьютерных технологии.

В содержании программы особое место отводится практическим занятиям, направленным на освоение 3D технологии и обработку отдельных технологических приемов и практикумов, практических работ направленных на получение результата, осмысленного и интересного для обучающегося. Результатом реализации всех задач являются творческие проекты — созданные АРТ объекты, сувениры.

Программа является авторской, разработана и составлена в соответствии с требованиями к дополнительным общеобразовательным общеразвивающим программам.

В программе достаточно полно изложен теоретический учебный материал, при этом ко всем темам четко определены практические занятия, которым отводится значительная роль, учитывая специфику программы. Программа составлена так, чтобы каждый обучающийся имел возможность самостоятельно выбрать наиболее интересный объект и тему для работы,

Программа предназначена для обучающихся 11-17 лет, проявляющих интерес к техническому творчеству.

Объем программы: 136 тематических часа. Из них 54 часа-теория и 82 часа-практика.

Срок освоения: 1 год

Режим занятий: 4 раза в неделю. Продолжительность занятий - 1 час

# СОДЕРЖАНИЕ ПРОГРАММЫ

# УЧЕБНЫЙ ПЛАН

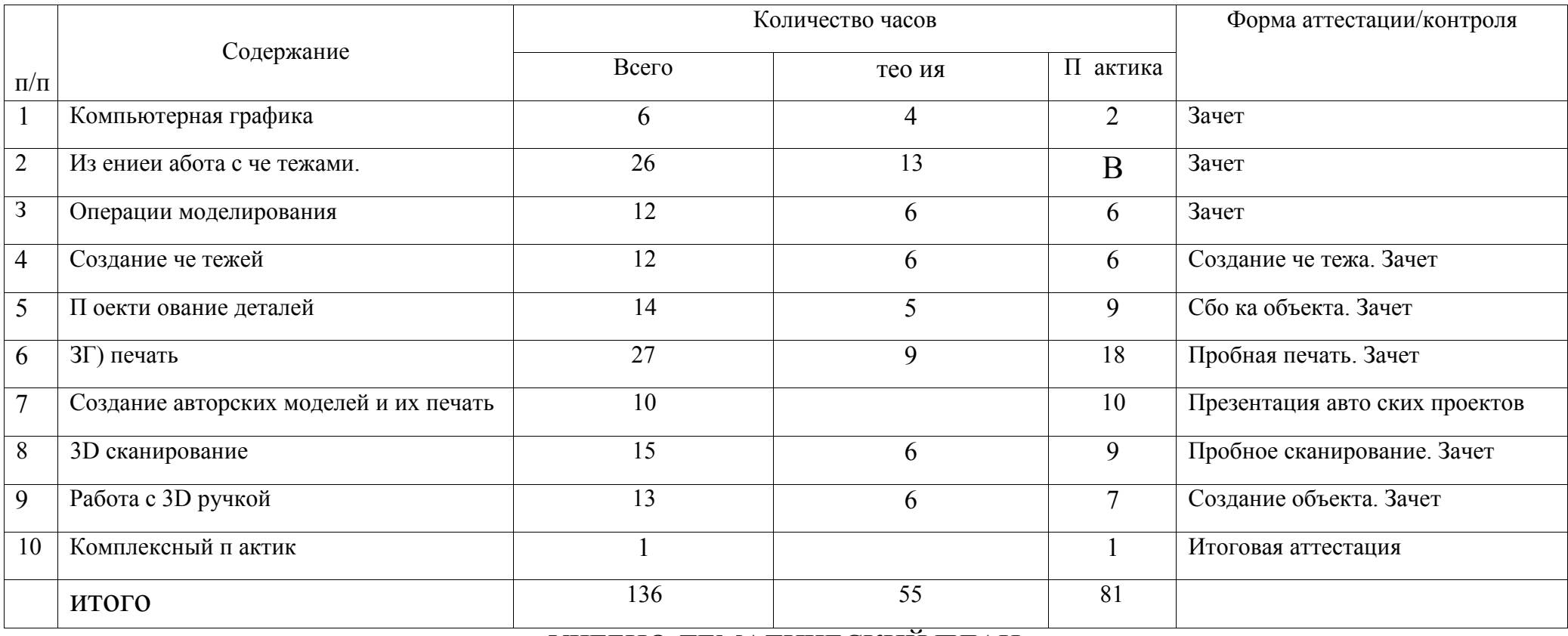

УЧЕБНО-ТЕМАТИЧЕСКИЙ ПЛАН

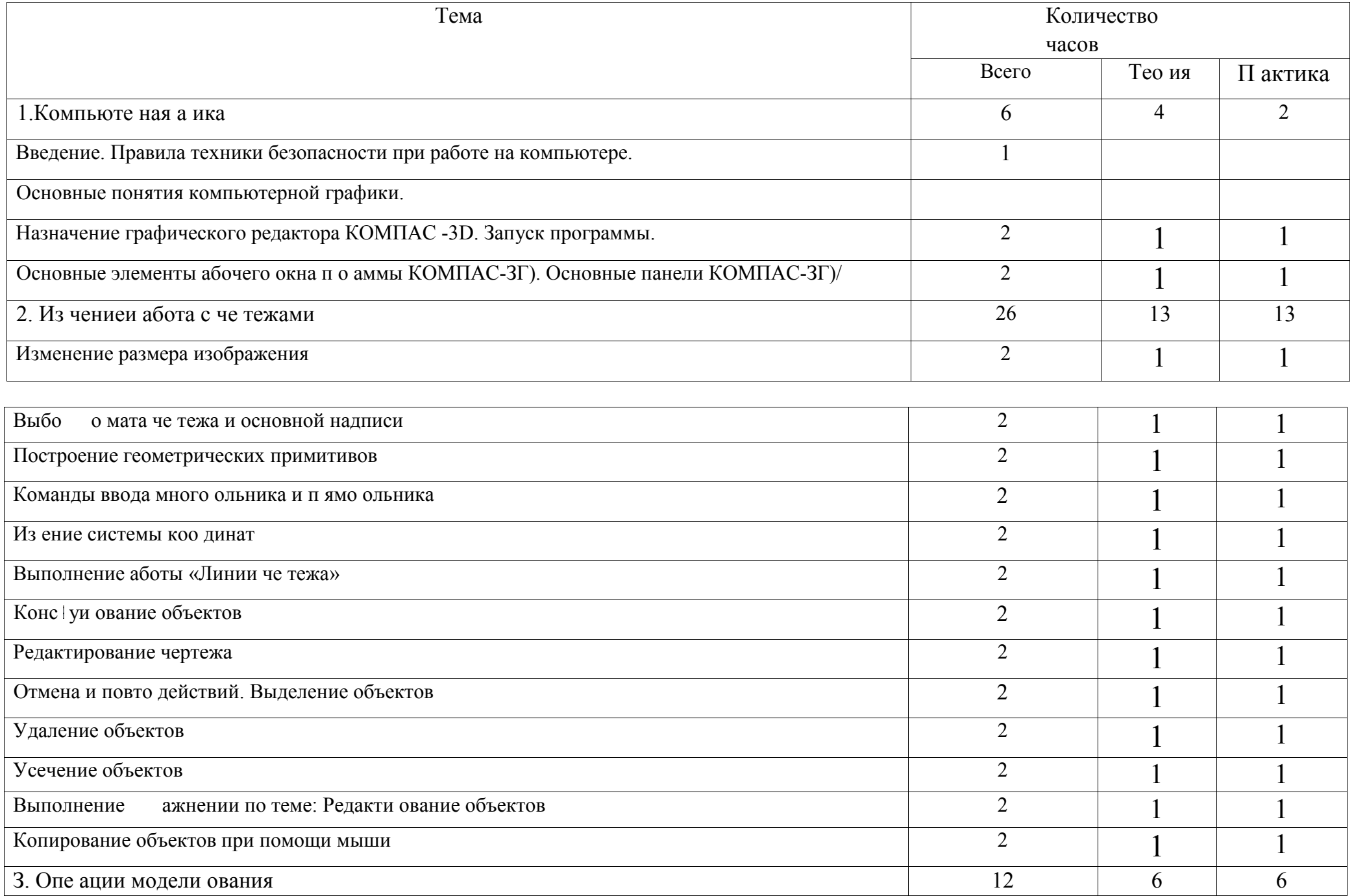

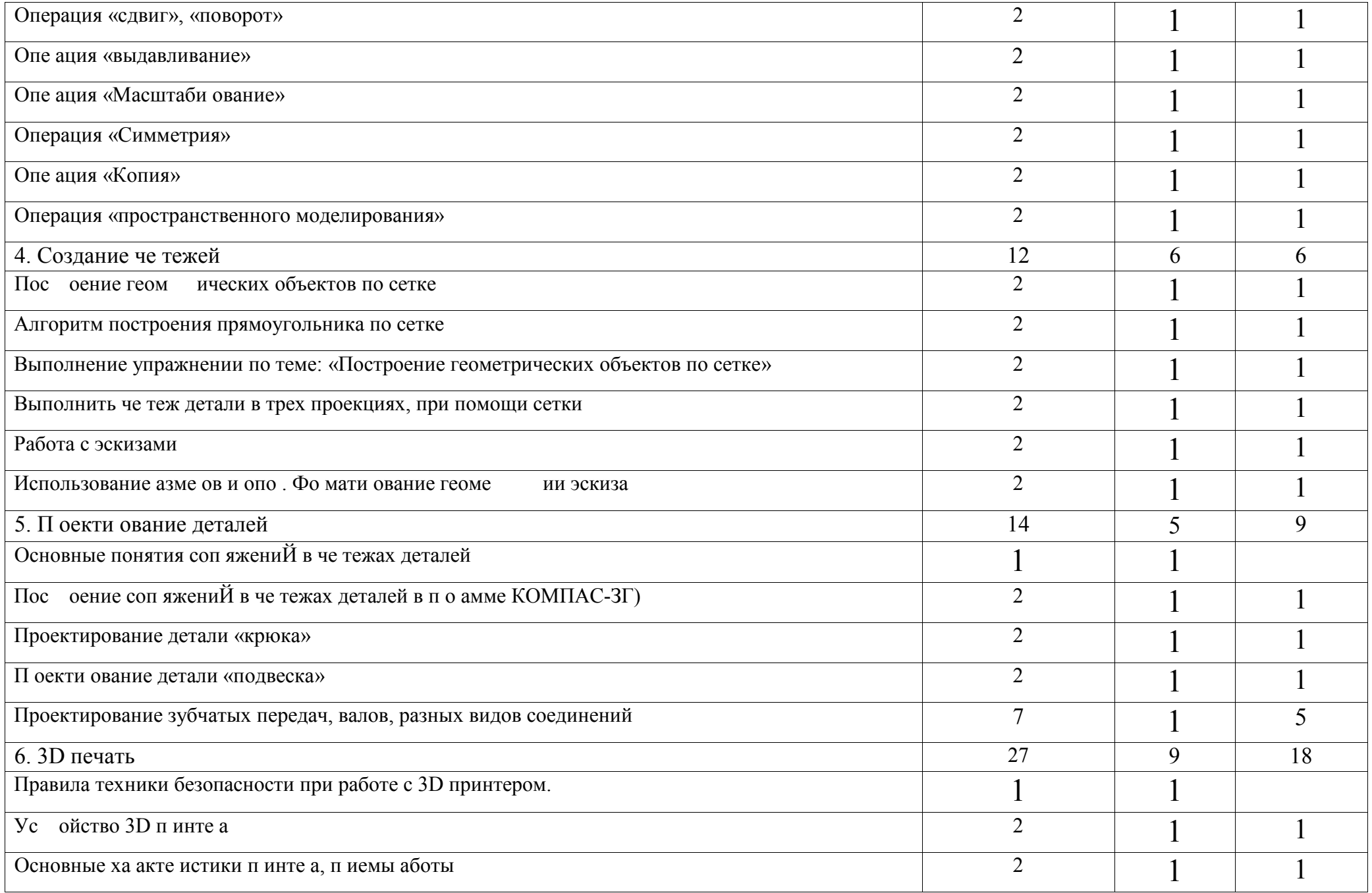

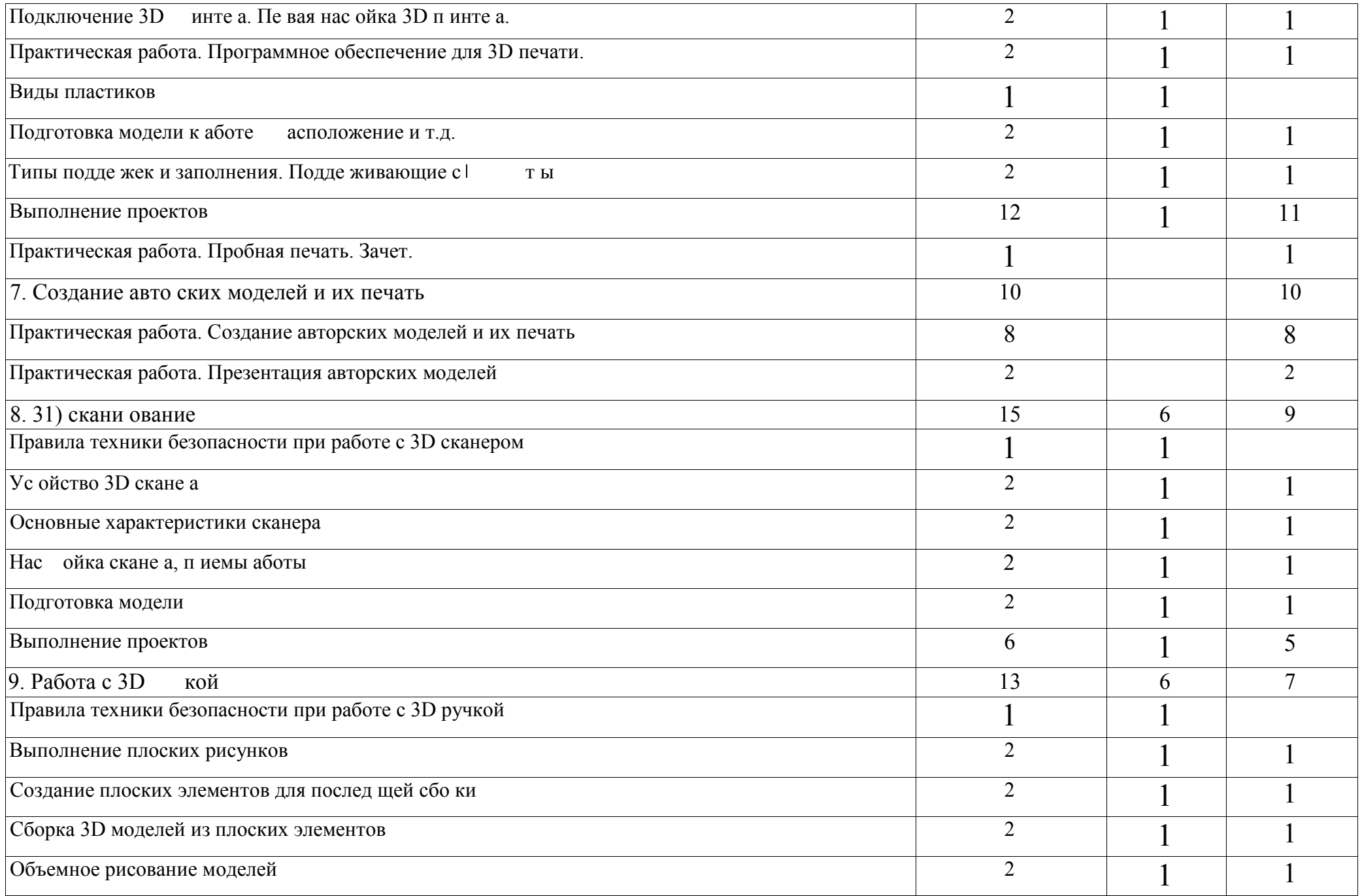

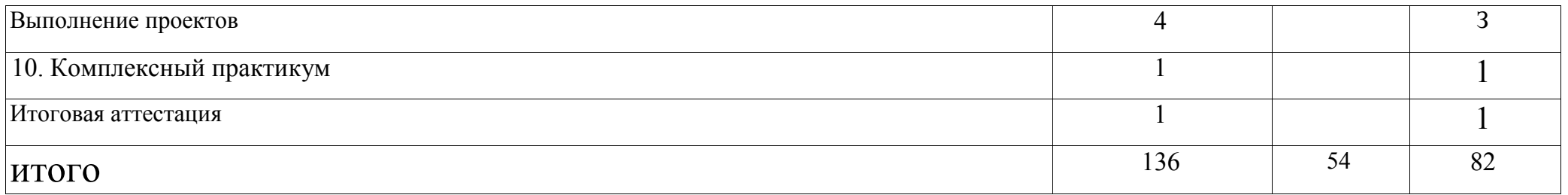

# СОДЕРЖАНИЕ УЧЕБНО-ТЕМАТИЧЕСКОГО ПЛАНА

#### Компьютерная графика

Инструктаж по технике безопасности при работе на компьютере. Устройство и принцип работы персонального компьютера. Что такое компьютерная графика. Назначение графического редактора. Знакомство с программой «КОМПАС -3D» (инсталяция, изучение интерфейса, основные приемы работы).

# Изучение и работа с чертежами.

Обзор 3D графики, обзор разного программного обеспечения. Знакомство с программой «3D МАХ». Редактирование моделей. Практические работы :

1. Создание простых геометрических фигур.

2. Трехмерное моделирование модели по изображению.

Аналитическая Деятельность:

- анализировать изображения для компьютерного моделирования;

- анализировать и сопоставлять различное программное обеспечение.

Практическая Деятельность:

- осуществлять взаимодеиствие разного программного обеспечения;

- определять возможности моделирования в том или ином программном обеспечении; - проводить поиск возможностей в программном обеспечении.

#### Операции моделирования.

Способы создания моделей с применением операции моделирования, формообразования. Способы редактирования моделей. Применение специальных операций для создания элементов конструкций. Применение библиотек.

Практические работы:

1. Манипуляции с объектами.

2. Дублирование, размножение объекта.

Аналитическая Деятельность:

- приводить примеры ситуаций, в которых требуется использование программного обеспечения для 3D моделирования.

Практическая Деятельность:

- создавать с использованием конструкторов (шаблонов) 3D модели;

- проявлять избирательность в работе с библиотеками, исходя из морально-этических соображении, позитивных социальных установок и интересов индивидуального развития.

### Создание чертежей

Обзор 3D графики, обзор программного обеспечения для создания чертежа. Знакомство с программой «CorelDRAW», основы векторной графики, конвертирование форматов, практическое занятие. Создание чертежа в программном обеспечении по 3D моделированию, конвертирование графических изображений в векторную графику.

Практические работы:

1.Рисованные кривые, многоугольники.

2.Создание графическим примитивов. З. Создание простых чертежей на бумаге.

4. Создание электронного чертежа.

Аналитическая Деятельность:

- выявлять общие черты и отличия способов создания чертежа; - анализировать модель для создания чертежа; Практическая Деятельность:

- осуществлять электронный чертеж по средством программного обеспечения для

3D моделирования; - создавать бланк чертежа и чертеж в бумажном варианте.

# Проектирование деталей

Изучение шаблонов для создания чертежа в З проекциях, создание разрезов, выставление размеров, правильное написание текста на чертеже. Практические работы:

1. Построение сопряжений в чертежах деталей.

2. Проектирование детали.

З. Проектирование зубчатых передач, валов, разных видов соединений.

Аналитическая Деятельность:

- приводить примеры ситуаций, где требуется чертеж в 2-х проекциях, где в 3-х, а где требуется разрез; - анализировать и сопоставлять различную

функциональность разного программного обеспечения.

Практическая Деятельность:

- создавать разные проекции. для графических моделей; - рисовать кривые, уметь строить многоугольники.

# 3D печать.

Что такое 3D принтер. Изучение разновидностей 3D принтеров, различного программного обеспечения. Подбор слайсера для 3D принтера, возможность построения поддержек, правильное расположение модели на столе. Печать моделей на теплом и холодном столе, в чем разница. Средства для лучшей адгезии пластика со столом.

Практические работы:

- 1. 3D принтер, из чего состоит, принципы работы, расположение осей.
- 2. Настройка ЗТринтера, калибровка стола, загрузка пластика. З. З.Изучение программного обеспечения для печати (слайсеры).
- 4. Виды пластика, состав. Температуры плавления. Химическии состав.
- 5. Подготовка ЗГ) модели к печати, разбиение на слои, плотность заполнения, печать с поддержками, с плотом, с краем.

6. Пробная печать.

Аналитическая Деятельность:

- приводить примеры формальных и неформальных исполнителей;
- придумывать задачи по управлению принтеров с ПК;
- выделять примеры ситуаций, где требуется теплыи стол;
- определять возможность печати без поддержек;
- анализировать модель, для дальнеишей печати и выбор пластика;
- определять неисправности 3D принтера;
- осуществлять печать на 3D принтере;
- сравнивать различные слайсеры после печати.

Практическая Деятельность:

- конвертировать модель в STL-(baiiJ1, и в дальнейшем в GCODE;
- уметь загружать пластик, и осуществлять калибровку стола; правильно располагать 3D модели на столе; осуществлять печать на ЗГ) принтере.

### Создание авторских моделей и их печать.

Самостоятельная работа над созданием авторских моделей, проектов с чертежами и печатью. Презентация авторских моделей.

# 3D сканирование.

Устройство 31)сканера, основные характеристики, настройка, приемы работы. Общая информация о подготовке модели к работе. Подготовка модели для разных технологий ЗГ) печати.

Практическая работа:

- 1. Настройка 3D сканера
- 2. Изучение программного обеспечения для сканирования.
- З. Выполнение проектов.

Аналитическая Деятельность:

- определять возможность сканирования;
- анализировать модель, для дальнейшего сканирования;

- определять неисправности 3D сканера; - осуществлять сканирование на 3D сканере.

Практическая

Деятельность: - выполнение

проектов.

Работа с 3D ручкой

Инструкция по работе с 3D ручкой. Основные приемы и способы.

Создание плоских элементов для последующей сборки.

Сборка 3D моделей из плоских

элементов. Объемное рисование моделей

Выполнение проектов.